## **FACULTEIT INGENIEURSWETENSCHAPPEN<br>| EN ARCHITECTUUR**

## **De registratie van masterproefonderzoek in het buitenland in OASIS**

- Log in via <oasis.ugent.be>
- Kies het academiejaar waarin je gedurende een korte periode naar het buitenland trekt.
- Kies vervolgens onder 'Curriculum' voor 'Uitwisseling'.
- Klik op 'Nieuwe aanvraag' (studenten die reeds een aanvraag hebben aangemaakt in het kader van een Erasmusuitwisseling, dienen een extra nieuwe aanvraag aan te maken).
- Volgende items moet je invullen:

## **Uitwisselingsaanvraag:**

- o Opleiding: kies de masteropleiding waarin je de masterproef uitvoert
- o Mobiliteitsdoel: kies "cursussen en onderzoek"
- o Land: plaats waar je het masterproefonderzoek zal uitvoeren
- o Instelling:
	- Tik 'zoeken' (2x) en selecteer de partnerinstelling

- Indien de partnerinstelling niet is opgenomen in de lijst, klik op "staat niet in de lijst" en geef daarna zelf de naam en de website van de instelling in. Deze nieuwe instelling zal door de centrale dienst internationalisering goedgekeurd moeten worden. Geef ook de contactgegevens door van de contactpersoon ter plaatse

- o Vakgebied: selecteer het eigen vakgebied
- o Financieringskanaal: vul hierbij "eigen middelen" in
- o Periode: kies het gepaste semester
- o Geplande begindatum: vul aan
- o Geplande einddatum: vul aan
- o Reeds Erasmusbeurs ontvangen? Ja of nee, volgens eigen situatie

**Motivering:** vermeld hierbij kort dat je in het kader van een masterproefonderzoek naar het buitenland gaat en geef ook de naam en het e-mailadres van je UGent promotor in, alsook de verblijfsperiode (in weken).

**Taalkennis:** minstens in te vullen voor het Nederlands en het Engels

**Contactpersoon:** geef de gegevens in van iemand die door de UGent kan gecontacteerd worden

**Curriculum in uitwisseling (CIU)**: "Masterproef, het aantal toegekende studiepunten wordt door IRO aangepast."

**Documenten:** je dient geen documenten op te laden

**Voorleggen:** als alles ingevuld is zoals hierboven beschreven, mag je de aanvraag indienen

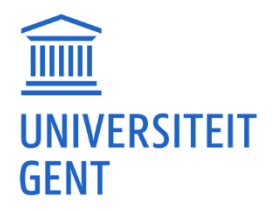